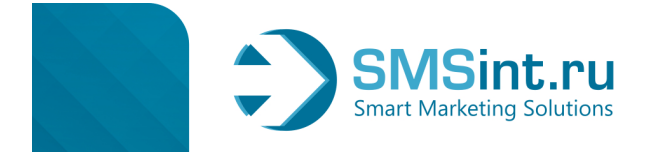

# Описание конструктора акций «SMS-купон»!

В качестве способа донесения информации до Клиентов трудно придумать лучший инструмент, чем SMS информирование, ведь, как известно, SMS само находит человека, доставляется буквально "в карман".

### Достоинства такого рода продвижения очевидны:

- Высокая вероятность прочтения и сохранения сообщения, возможность обмена ими;

- Низкая стоимость при быстром и высоком отклике:

- Возможность индивидуального обращения к каждому клиенту (персонификация коммуникации);

- Повышенный уровень запоминаемости текста;

- Возможность достоверной оценки эффективности (все купоны проверяются на специальном сайте, что затем сводится в единый отчет).

Если вы хотите провести маркетинговую акцию и привлечь своих клиентов каким-то интересным предложением, воспользуйтесь конструктором акций «SMS-купон»!

# С чего начать?

Создайте акцию в разделе личного кабинета СМС-Купон (https://lcab.smsint.ru/send/discount) и автоматически разошлите уникальные коды по СМС всем вашим клиентам, или сделайте выборку клиентов по каким-то признакам (например, по половому и возрастному).

Например: "При покупке 2 вещей получите ТРЕТЬЮ вещь в ПОДАРОК, предъявив код 721312".

### Что дальше?

После того как клиент получит СМС с кодом и примет решение сделать заказ или посетить магазин, он при оформлении заказа он предъявит свой код - 721312. Все, что нужно будет сделать вашим менеджерам (продавцам, консультантам) – это зайти на сайт http://kodprover.im/ со своим логином и паролем (задаются при создании акции) и проверить на нем этот код. Если код верный и не использованный ранее, то менеджеру высветится инструкция о том, что нужно предоставить клиенту.

Например: "Скажите клиенту, что в подарок он может выбрать любой аксессуар, представленный в магазине" (сам текст задается при создании акции).

#### Что в результате?

Все активированные коды из СМС автоматически будут помечены как использованные, и второй раз уже не пройдут проверку.

В вашем личном кабинете вы сможете посмотреть:

1. сколько СМС было отправлено:

2. сколько кодов использовано (активировано), т.е. сколько клиентов приняло участие в акции;

3. сколько кодов не активировано.

На основании этих данных можно сделать расчет эффективности подобных акций для клиентов Вашей компании.

# Post scriptum

Еще одна полезная возможность: автоматические напоминания по ходу акции! Если вы хотите, чтобы в определенный день все клиенты, еще не использовавшие код, получили напоминание о Вашей акции, настройте ее в несколько кликов.

> С уважением, Федеральный SMS-оператор SMSintel.ru т. 8-800-200-7160 - единая бесплатная справочная E-mail: office@SMSint.ru smsint.ru